**Portraiture Plugin For Photoshop Cs6 Free Download Crack**

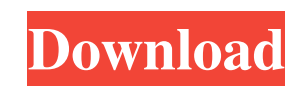

# **Portraiture Plugin For Photoshop Cs6 Free Download Crack Crack With License Code For Windows [Updated]**

Organizing a Photoshop Image Before you start to edit an image, you need to know where the original version of the image is located. The way to find the original is to navigate to the folder where your images are stored, a Layers palette, and select an empty layer, which serves as a placeholder. If the image is open in Photoshop, it's likely that you'll see a layer named after the photo. ## Restoring a Saved Image Photoshop is designed to he deleted. Follow these steps to restore a file to its original state: 1. \*\*Go to File\*\*  $\Rightarrow$  \*\*Save As\*\*. 2. In the Save As dialog box, navigate to the location where you want to save the image, and enter a new name in the

#### **Portraiture Plugin For Photoshop Cs6 Free Download Crack Product Key Full PC/Windows**

This article will teach you how to use Photoshop Elements effectively, including tons of great tips, tricks and (more importantly) examples. Photoshop Elements, like traditional Photoshop, doesn't have a drag and drop inte the user to create images the way they want. As such, some users prefer it to traditional Photoshop, while some photographers still prefer to work with traditional Photoshop. Moreover, the interface is much less daunting f you will work. The Basics To make images in Photoshop Elements, the first step is to make a new document. With that, you should: Open any image file you want to edit. Click the File menu and select Open, and then click the interest, a specific area, or the entire image. is the first button. The user can select any part of the image, such as a zone of interest, a specific area, or the entire image. Adjust is a button that allows the user to m changing the exposure, boosting the image's shadows, and correcting the highlights. Effects is a button that allows the user to apply a few Photoshop Elements-only effects to the image, such as Auto Contrast, Burn and Dodg Blur. Adjustment Layers is a button that allows the user to work with layers, a feature of Photoshop. is a button that allows the user to work with layers, a feature of Photoshop. History Panel is a button that shows the i

# **Portraiture Plugin For Photoshop Cs6 Free Download Crack Crack+ Product Key Full For Windows**

Q: How to check if the IP is in a network programmatically? I want to scan the IP (let's say 192.168.1.1 to 192.168.1.1 to 192.168.1.1 to 192.168.1.1 to 192.168.1.1 to 192.168.1.1 to 192.168.1.1 to 192.168.1.1 to 192.168.1 #include bool is\_in\_subnet(int ip, int subnet\_start, int subnet\_end) { int subnet\_min = subnet\_start + 1; int subnet\_max = subnet\_end - 1; for (int ip\_min=0; ip\_min

#### **What's New In?**

\* Brushes – Available at the top of the toolbox. Either choose a brush from the brush palette or pull up the Brush Tool from the Tools toolbar. \* Eraser – Click on Eraser icon at top right of Toolbox. \* Shape Tools – Avail on image. \* Eraser - Available on the Toolbox. Click on Eraser icon. \* Rectangular Select - Available on the Toolbox. Draw box on image and press the Enter key to define the bounds. Click on image once again and press Ente and press Enter to remove the selection. # How to brush Before you select a brush, you need to understand the importance of different brush settings. A number of brush settings are available such as Flow, Spacing, and Opac select a brush type depending on your image type and subject. There are the following brush types: \*\*Oil\*\* : This is for painting on an image. Using an oil brush, artists add color or add details to enhance images. \*\*Brush effect. Use this type of brush to add texture or details to an image or to add texture or patterns to a black and white image. \*\*Brush with Smudge\*\*: A brush with subtle texture effects. Use this brush for creating realist an image. Use this type of brush to create

# **System Requirements For Portraiture Plugin For Photoshop Cs6 Free Download Crack:**

Minimum: OS: Windows Vista, Windows 7 Processor: Intel Core 2 Duo Memory: 2 GB RAM Hard Disk: 30 GB of available space Graphics: OpenGL 2.0 DirectX: 9.0 Additional: Sound Card Additional: CD-ROM Additional: I.P.V.C. \*\*\*\*\*\*

Related links:

<https://digi-office.eu/2022/07/01/photoshop-free-download-for-windows-7/> <https://www.linkablecity.com/i-have-a-cs6-ppcc-i-found-this-is-good-it-will-fix-the-recompiled-cursor-bug/> <https://digi-office.eu/2022/07/01/lightning-brushes/> [https://irabotee.com/wp-content/uploads/2022/07/Photoshop\\_Case\\_Study\\_Chapter\\_3\\_by\\_Paul\\_Hirst.pdf](https://irabotee.com/wp-content/uploads/2022/07/Photoshop_Case_Study_Chapter_3_by_Paul_Hirst.pdf) <https://holocaustmemorial.asmdc.org/system/files/webform/photoshop-cs7-software-free-download.pdf> <https://xn--xvaos-qta.net/wp-content/uploads/2022/07/jimmfer.pdf> <http://thetruckerbook.com/2022/07/01/adobe-photoshop-cc-crack-free-version/> <https://designfils.eba.gov.tr/blog/index.php?entryid=82506> [http://cloudconsultingcompanies.com/wp-content/uploads/2022/07/review\\_Adobe\\_Photoshop\\_70\\_2007\\_\\_Download\\_Torrent.pdf](http://cloudconsultingcompanies.com/wp-content/uploads/2022/07/review_Adobe_Photoshop_70_2007__Download_Torrent.pdf) [https://onlineshopmy.com/wp-content/uploads/2022/07/photoshop\\_architecture\\_library\\_free\\_download.pdf](https://onlineshopmy.com/wp-content/uploads/2022/07/photoshop_architecture_library_free_download.pdf) <https://www.hermitmehr.at/wp-content/uploads/allragh.pdf> [https://lifesspace.com/upload/files/2022/07/wKdwvY4oID3wnx9aQqbY\\_01\\_d4bd981334fe124511d041a43acbc8fe\\_file.pdf](https://lifesspace.com/upload/files/2022/07/wKdwvY4oID3wnx9aQqbY_01_d4bd981334fe124511d041a43acbc8fe_file.pdf) <http://techque.xyz/?p=9957> [https://bbv-web1.de/wirfuerboh\\_brett/advert/best-free-photoshop-brushes-cair/](https://bbv-web1.de/wirfuerboh_brett/advert/best-free-photoshop-brushes-cair/) <https://sugaringspb.ru/adobe-photoshop-cs6-windows/> <https://www.careerfirst.lk/sites/default/files/webform/cv/alonphy569.pdf> <https://designfils.eba.gov.tr/blog/index.php?entryid=82507> <https://futurestrongacademy.com/wp-content/uploads/2022/07/bergbets.pdf> <https://richard-wagner-werkstatt.com/2022/07/01/photoshop-cs5-me12-you-can-download-for-free/> <https://rwix.ru/where-to-download-adobe-cs2-adobe-ps-cs-version.html>